# **Developing Flexible GUI Systems to Support Self-Learning**

# **Kimio SATO**

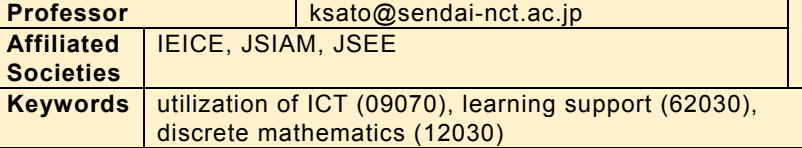

### **Research Topics**

- ・Developing a compact basketball data management system
- ・Developing a graph theory learning integrated support system
- ・Application of graph theory to network analysis problems

#### **Research Seeds**

## ・**Development of GUI System with high operability**

We are developing flexible GUI systems such as a basketball data management system (BM) and a graph theory learning integrated support<br>system (GLIS) to support students' system (GLIS) to support students' self-learning using C# programming language.

 As presented in Fig. 1, BM consists not only of standard data input and analytical<br>processing functions, but also of shot processing functions, analysis functions that can analyze shot data in detail. Using BM, we can input data easily and efficiently with a pen or mouse, and can do various analyses while playing advise teams or individual players in terms of technique, centrality, mental status, physical stress, etc. from the input data. Furthermore, by connecting two or more BMs to a mobile wireless router, BM users can share the input game data and analytical results in real time. games. We also plan to implement additional Fig .1 BM. functions in BM that can automatically

 The GLIS presented in Fig. 2 is designed to support graph theory learning. Actually, Fig .2 GLIS. GLIS has the following main functions: basic

KIN  $\Omega$  $\Omega$  $10-00$ to BS  $0/2$ O  $\mathbf 0$  $0/2$ 1 : No Name

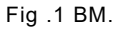

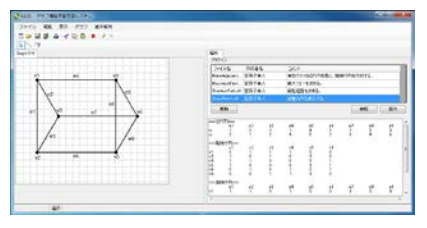

graph edit (graph drawing, delete or move vertices and edges), automatic conversion from graphs to various matrices, and plug-in in C programming language. Particularly, the plug-in function is important for self-learning of students. Using this function, users can produce analytical programs of the main body of GLIS independently; users can compile them, put them in a specified folder, and use them by selecting them directly from the GLIS menu. Now, we are improving the functionality and convenience of GLIS, and applying GLIS actively to graph and network analysis problems.

#### **Related Technology**

・Construction of flexible GUI systems in C# programming language

Engineering

Engineering

Computer Science

Computer Scienc